# **Download Adobe Photoshop CS5 for PC - YouTube**

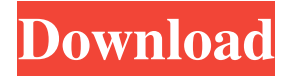

### **Photoshop Cs6 Software Free Download For Windows 10 Crack With License Code [32|64bit]**

The first edition of Photoshop (c. 1992) used a GUI interface that looked somewhat like this: Adobe makes Photoshop available for the Mac, Windows, iOS, Android, and the Web. Here are some basic Photoshop concepts to get you up to speed: How to Add a Layer To create a new layer, press the Alt/Option key as you click on any pixel in the image window. The new layer you create will appear on the bottom of the layers, as in the screenshot below. You can use the following tools to create different types of layers: Rectangular Selection The Rectangular Selection tool selects an area of the image by clicking and dragging. You can then change the selection's size and shape by double-clicking and dragging the selection border. The image below demonstrates how to select a rectangular area to create a new layer: Rectangular Selection Tool Brush Tool The Brush tool is used to draw in an image by "pushing" a color or texture on the canvas. Drag the scroll bar to adjust brush size, and double-click to modify brush color. Blend Tool The Blend tool is used to adjust the layer's existing color or texture. Move the pointer over an area you want to change, and double-click. Drag the brush size and opacity slider to make your selection more subtle. Elliptical Selection Tool The Elliptical Selection tool is used to create free-form selections by repeatedly clicking and dragging around the canvas with your mouse. You can also press the spacebar to add a marquee selection around the mouse cursor. Doubleclick to free up your mouse cursor to make changes. There is also a Line tool you can use to draw geometric shapes. Tips: When selecting an area, use a smaller brush for areas that you want to change more drastically, and a larger brush to more subtly change a background area. Press the Alt/Option key and click and drag to select an area. When using the Brush tool, set the opacity to between 40% and 100%. How to Use Layers Layers help keep images organized in Photoshop. If you lay out your images in Photoshop with layers, you'll have a better sense of how the elements

### **Photoshop Cs6 Software Free Download For Windows 10 Crack+**

You can download Adobe Photoshop Elements 16, the latest version, for free by clicking on the photo above. This article is for those who'd like to learn how to create Photoshop effects with simple techniques and tools for free. The tips and techniques in this article are easy, fast and safe. They're for beginner artists or professionals. Using Elements' built-in effects, you can blur a background or isolate an object, make a video with your desktop, reduce the size of an image or make something else entirely. In this tutorial, you'll learn how to use Photoshop's built-in blurring effects. You'll learn to create a blurred background, remove red eye from a person's face, make water filters and more. Free

blurring software Some free image editing software is built right into Photoshop, and that's why it's so powerful. Some of these special effects are not as easy to create as with free software but are still fun to experiment with. Below, I've listed free programs that can blur your image background (they won't work with people or objects). GIMP (free, open-source) GIMP (the GNU Image Manipulation Program) is a free image editing and photo retouching program that's easy to use. It can open, edit, and save a whole range of graphics formats. You can import bitmaps, save files in vector formats like PDF or EPS, rotate or flip an image and much more. GIMP has many effects filters such as noise removal, blur, vignette, desaturation, sharpening, and much more. You can also work with layers, undo mistakes, and create your own scripts. Elements' built-in feature: Blur Background If you have Photoshop Elements, you've probably already used one of its built-in tools. It's called Blur Background. To use this feature, go to Edit > Effects > Blur Background (or choose the Blur Background menu from the main menu bar). In the Background Blur dialog box, which appears, you can set the effect's size, blur amount, softness and color choices. You can also choose to create an "egg- 05a79cecff

### **Photoshop Cs6 Software Free Download For Windows 10 License Key Full**

The Gradient Tool allows you to make a gradual change in color or texture from one area to another. The Pen Tool allows you to define a point of interest and make marks using lines, shapes and arrows. The Paths Tool allows you to make patterns using a preset set of point-topoint paths. The Eraser Tool allows you to paint out pixels on an image. The Lasso Tool allows you to define a selected area and fill it with a certain image or shape. This is a useful tool for drawing or defining a precise selection. Finally, the Keyboard Shortcuts provide a method for quick access to the most commonly used Photoshop tools. How to Use Paintbrush Tools in Photoshop Photoshop comes with a large variety of brush tools that allow you to paint various effects on an image. Some of the most common ones include: Photoshop Brushes Workflow for Creating Image Effects: - The Paint Bucket tool - The Magnetic Lasso tool - The Pen Tool - The Eraser Tool - The Gradient Tool - The Brush Tool - The Clone Stamp tool - The Burn tool - The Shadow and Highlight tools - The Soft Brush and Airbrush Photoshop comes with a large variety of brush tools that allow you to paint various effects on an image. Some of the most common ones include: The Brush Tool The Brush Tool is the first and most common brush tool found in Photoshop. It is used to apply paint effects to the canvas. The brush works by allowing you to paint areas or areas that cover the current foreground selection, allowing you to paint on areas of the image that are not in the foreground. The Brush Tool has several shapes that allow you to apply artistic effects to the canvas. In addition to some shapes, it also allows you to paint with air, paint with fire, paint with a rainbow, paint with a marble, paint with dust and paint with water. You can also use the Brush Tool with either horizontal or vertical strokes by holding down the Alt key while using the Brush Tool. The Paint Bucket Tool The Paint Bucket tool is a brush tool that is most commonly used to apply color or light to the canvas. When you first click the Paint Bucket tool, it will change into a paint bucket. With the paint bucket, you can paint color or light onto the canvas by simply

### **What's New In?**

the fact that, as in the case of the unique example, no charge was made for the services of a draftsman, the device, although certainly allowable and for a purpose proper, was not indispensable, and was therefore merely incidental to the main purpose of the corporation, and, being an integral part of the transaction, was properly deducted under the statute. (Citing cases.) The court said, after describing the statutory deduction as a proper one, `The question here is not whether, if the corporation had been called an express company, it would have been compelled to make the deduction, but whether, if it had been required to make such a deduction in order to deduct from its gross receipts the amount of the charge, the company was entitled to retain the amount as a separate item of income. We think that it was. The charge was not made for the services of the draftsman, nor did it constitute a business expense of the corporation; it was a personal charge. \* \* \* But even if the charge was a business expense, it was merely incident to a business transaction, for the draftsman was employed to make a study for the company which is here the corporation.' (Page 599.) In St. Louis Smelting & Refining Co. v. United States, 158 F. 546, 549 (C.C.A.8), the court had before it an oil company's tax return for 1918. It reported the cost of doing business to be \$111,000 and issued 10,000 shares of its own stock for that amount. The company paid to a professional accountant, as part of his services, \$16,400 for preparing its tax return. The tax court held that this sum was not deductible from the gross income of the company. The court said: `In the absence of any law or regulation to the contrary, we do not think there can be any doubt that, if the return for the year in suit had been prepared by the respondent [the taxpayer] itself, by private accountants, or by any other method, the entire amount paid to such accountants would have been properly a deduction from the income of the respondent. But the important thing is that in case of returns for the year 1918, such as this one was, it is specifically provided by the statute that the net income shall be computed upon a basis designated by the Revenue Act of 1918, and that the deductions from such income shall be such as are allowed by the act to be deductions. The statute specifically provides that

## **System Requirements:**

Minimum: OS: Windows XP, Windows 7, Windows 8, Windows 8.1 Processor: 2.0 GHz Intel Core2 Duo or faster Memory: 1 GB RAM Recommended: Supported Platforms: \* All PC's equipped with Intel Core i5 or better processor and a supports Windows XP, Windows 7

Related links:

<https://subsidiosdelgobierno.site/how-to-download-and-install-adobe-photoshop-cs6-7-0-for-mac/> <https://footpathschool.org/2022/07/01/download-font-for-photoshop/> [https://www.rockportma.gov/sites/g/files/vyhlif1141/f/uploads/parking-shuttle\\_info\\_and\\_hours\\_2018.pdf](https://www.rockportma.gov/sites/g/files/vyhlif1141/f/uploads/parking-shuttle_info_and_hours_2018.pdf) <https://siexsitafulorro.wixsite.com/bribarlaman/post/download-adobe-download-version-adobe-cs4> <https://market.harmonionline.net/advert/photoshop-2020-extended-license-free-neural-filters/> <http://findmallorca.com/adobe-photoshop-windows-7/> <http://sagitmymindasset.com/?p=4048> <https://onatrazinjega.net/wp-content/uploads/2022/07/ceceis.pdf> <http://yogaapaia.it/archives/26602> <https://www.odontotecnicoamico.com/wp-content/uploads/2022/07/launin.pdf> [http://www.labonnecession.fr/wp-content/uploads/2022/07/How\\_to\\_download\\_Photoshop\\_31\\_for\\_Windows\\_XP.pdf](http://www.labonnecession.fr/wp-content/uploads/2022/07/How_to_download_Photoshop_31_for_Windows_XP.pdf) <https://infinite-dawn-25003.herokuapp.com/padgent.pdf> <https://www.golfmotioneurope.com/sites/default/files/webform/fiorphy840.pdf> <http://www.rixridy.com/?p=20803> <https://lms.igears.com.hk/ywb/blog/index.php?entryid=2812> <https://www.careerfirst.lk/sites/default/files/webform/cv/is-downloading-photoshop-for-free-illegal.pdf> <https://www.careerfirst.lk/sites/default/files/webform/cv/telugu-fonts-for-photoshop-cs6-free-download.pdf> <http://implicitbooks.com/advert/15-photoshop-free-logo-vectors-psd-eps-free/> <https://www.luvncarewindermere.net/photoshop-cs3-full-version-cracked-100-working/> <https://expertsadvices.net/how-can-i-photoshop-iphone-6-how-it-works-i-pad/>